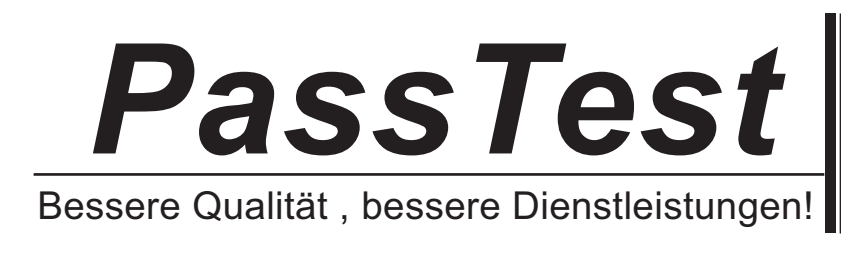

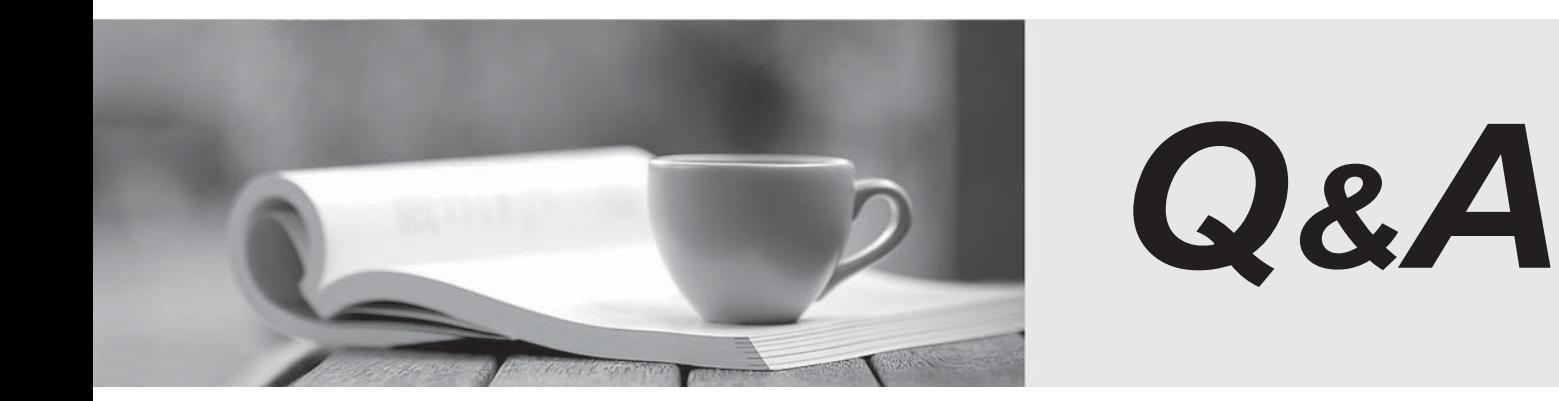

http://www.passtest.de

Einjährige kostenlose Aktualisierung

# **Exam**: **PEGACPBA71V1**

### **Title** : Certified Pega Business Architect (CPBA) 71V1

## **Version**: DEMO

1.When writing specifications in Pega 7, which of the following would ensure they are clear and concise? (Choose two)

A. Use language that describes how the specification should be implemented to achieve the optimum solution.

- B. Use unambiguous language to avoid misinterpretation.
- C. Describe what the application should do or allow, rather than what it shouldn't.
- D. Describe what the application should do or allow, as well as what it shouldn't.

#### **Answer:** A,C

2.Select two statements that are most true of specifications? (Choose two)

- A. They are defined for a case type, and should be as small and granular as possible.
- B. They cannot be added once application development begins.
- C. They define how application developers plan to satisfy application requirement.
- D. They cannot change once application development begins.

#### **Answer:** B,C

3.Select three ways that correspondence can be generated from a work item during a flow. (Choose three)

- A. Whenoperator processes an assignment by choosing the local action called SendCorrespondence
- B. When a work item reaches a correspondence shape
- C. When the work item reachestheEnd shape
- D. When the work item reaches an assignment with a notification configured
- E. When a work item reaches an integration shape
- F. When the work item reaches a SendEmail smart shape

#### **Answer:** B,D,F

4.A Work Party used for notification purposes typically contains information about a (an)  $\qquad \qquad$ .

- A. Organization Unit
- B. Division
- C. Work Group
- D. Person
- **Answer:** C

5.The Report Editor does NOT allow us to perform which of the following tasks? (Choose two.)

- A. Specify drill-down reports
- B. Add a filter
- C. Copy a report
- D. Control the volume of report data

**Answer:** A,B